## Package 'Rosenbrock'

March 15, 2020

Type Package Title Extended Rosenbrock-Type Densities for Markov Chain Monte Carlo (MCMC) Sampler Benchmarking Version 0.1.0 Author Martin Wiegand Imports MASS Maintainer Martin Wiegand <Martin.Wiegand@mrc-bsu.cam.ac.uk> Description New Markov chain Monte Carlo (MCMC) samplers new to be thoroughly tested and their performance accurately assessed. This requires densities that offer challenging properties to the novel sampling algorithms. One such popular problem is the Rosenbrock function. However, while its shape lends itself well to a benchmark problem, no codified multivariate expansion of the density exists. We have developed an extension to this class of distributions and supplied densities and direct sampler functions to assess the performance of novel MCMC algorithms. The functions are introduced in ``An n-dimensional Rosenbrock Distribution for MCMC Testing" by Pagani, Wiegand and Nadarajah (2019) <arXiv:1903.09556>. License GPL-2 Encoding UTF-8 LazyData true NeedsCompilation no

Repository CRAN

Date/Publication 2020-03-15 10:30:02 UTC

### R topics documented:

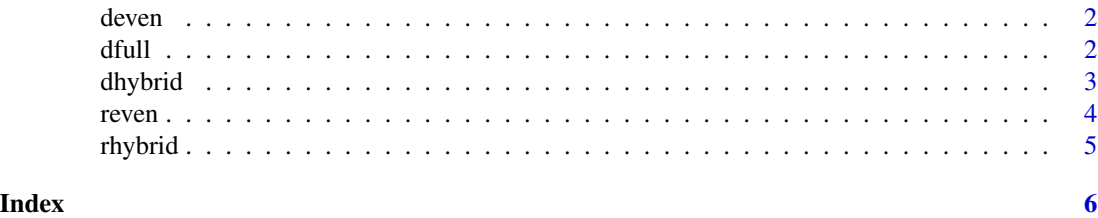

1

<span id="page-1-0"></span>

#### Description

Density function for the full rosenbrock function, with two vector parameters a and b.

#### Usage

deven(x,a,b,mu)

#### Arguments

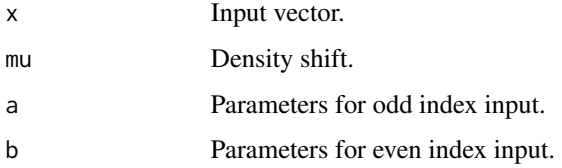

#### Value

Returns the density value of the "even" Rosenbrock distribution at point x for parameters mu, a and b.

#### Examples

 $x = rep(1, 4)$  $a = b = rep(2,2)$  $mu = rep(1,2)$  $deven(x = x, a = a, b = b, mu = mu)$ 

dfull *Density Function "Full Rosenbrock Function"*

#### Description

Density function for the full rosenbrock function, with two vector parameters a and b.

#### Usage

dfull(x,a,b,mu)

#### <span id="page-2-0"></span>dhybrid 30 and 30 and 30 and 30 and 30 and 30 and 30 and 30 and 30 and 30 and 30 and 30 and 30 and 30 and 30 and 30 and 30 and 30 and 30 and 30 and 30 and 30 and 30 and 30 and 30 and 30 and 30 and 30 and 30 and 30 and 30 a

#### Arguments

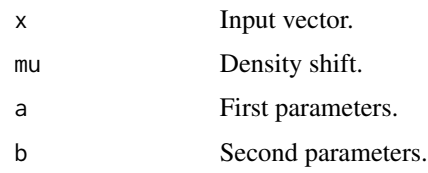

#### Value

Returns the density value of the "full" Rosenbrock distribution at point x for parameters mu, a and b.

#### Examples

```
x = rep(1, 4)a = b = rep(2,3)mu = 1dfull(x = x, mu = mu, a = a, b = b)
```
dhybrid *Density Function "Hybrid Rosenbrock Function"*

#### Description

Density function for the hybrid rosenbrock function, with two list of vectors parameters b and input x/ xprime.

#### Usage

dhybrid(xprime,x,a,b,mu)

#### Arguments

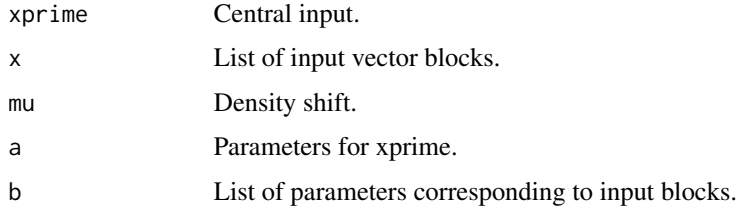

#### Value

Returns the density value of the "hybrid" Rosenbrock distribution at point x/xprime for parameters mu,a and b.

#### Examples

```
a \leq 1xprime <- 1
mu < - - 1x \leftarrow list(c(1,2),
           c(2,3))
b \leftarrow list(c(3,2),c(2,2))
dhybrid(xprime = xprime,x = x, a = a, b = b, mu = mu)
```
#### reven *Random Sampler for the "Even Rosenbrock Function"*

#### Description

Random sampler for the full Rosenbrock function, with two vector parameters a and b.

#### Usage

reven(n,a,b,mu)

#### Arguments

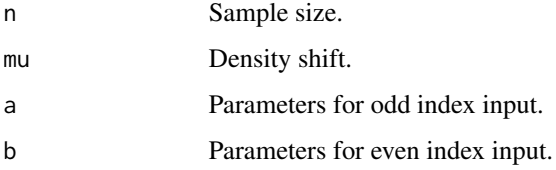

#### Value

Returns a sample of size n from the "full" Rosenbrock distribution.

#### Examples

n = 100  $a = b = rep(2,2)$  $mu = rep(1,2)$  $r$ even(n = n, mu = mu, a = a, b = b)

<span id="page-3-0"></span>

<span id="page-4-0"></span>

#### Description

Random Sampler for the hybrid rosenbrock function, with two list of vectors parameters b and input x/ xprime.

#### Usage

rhybrid(n,a,b,mu)

#### Arguments

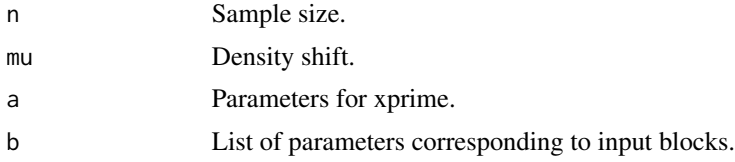

#### Value

Returns a sample of size n from the "hybrid" Rosenbrock distribution.

#### Examples

```
a \leq 1mu < - - 1b \leftarrow list(c(3,2),c(2,2)n < -100rhybrid(n = n, a = a, b = b, mu = mu)
```
# <span id="page-5-0"></span>Index

deven, [2](#page-1-0)  $dfull, 2$  $dfull, 2$ dhybrid, [3](#page-2-0) reven, [4](#page-3-0) rhybrid, [5](#page-4-0)